# **BUSN 1400 - Word Processing Applications ( version 201003L )**

#### **Course Title Course Development Learning Support**

Word Processing Applications Standard No

## **Course Description**

This course covers the knowledge and skills required to use word processing software through course demonstrations, laboratory exercises and projects. Minimal document keying will be necessary as students will work with existing documents to learn the functions and features of the word processing application. Topics and assignments will include: word processing concepts, customizing documents, formatting content, working with visual content, organizing content, reviewing documents, sharing and securing content.

#### **Pre-requisites**

Pre-requisites

COMP 1000 - Introduction to Computer Literacy ( 201712L )

### **Co-requisites**

Co-requisites: None

## **Course Length**

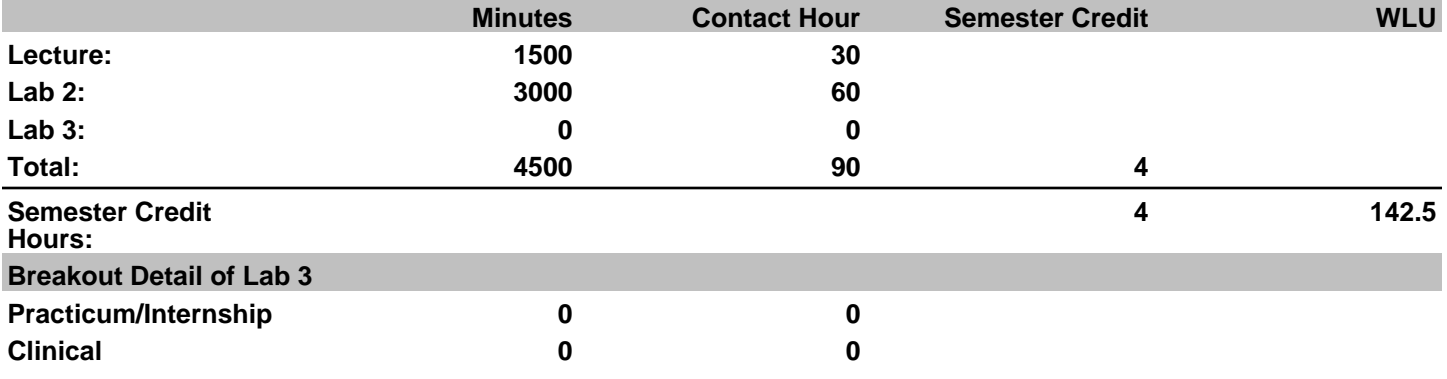

## **Competencies & Outcomes**

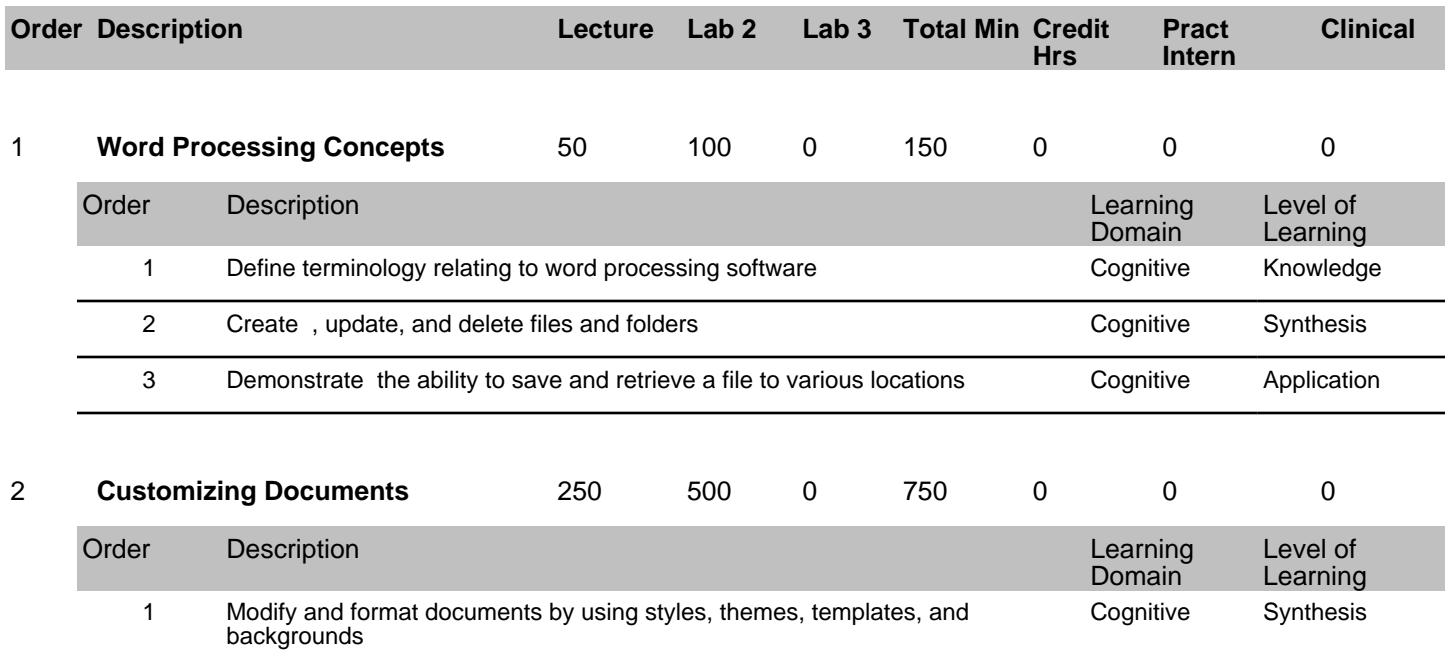

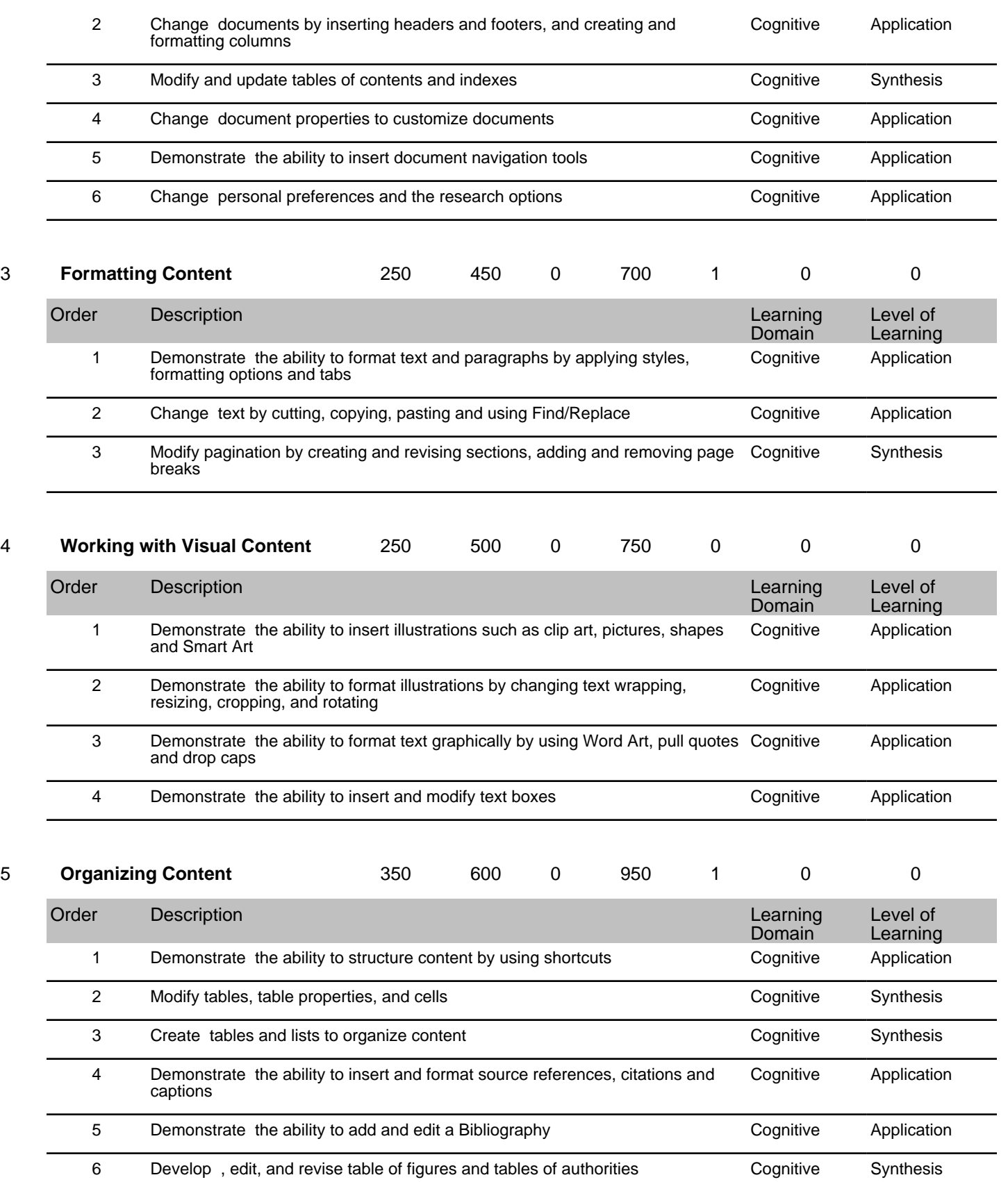

7 Demonstrate the ability to complete a mail merge by creating form letters, envelopes and labels with a data source and a main document Cognitive Application

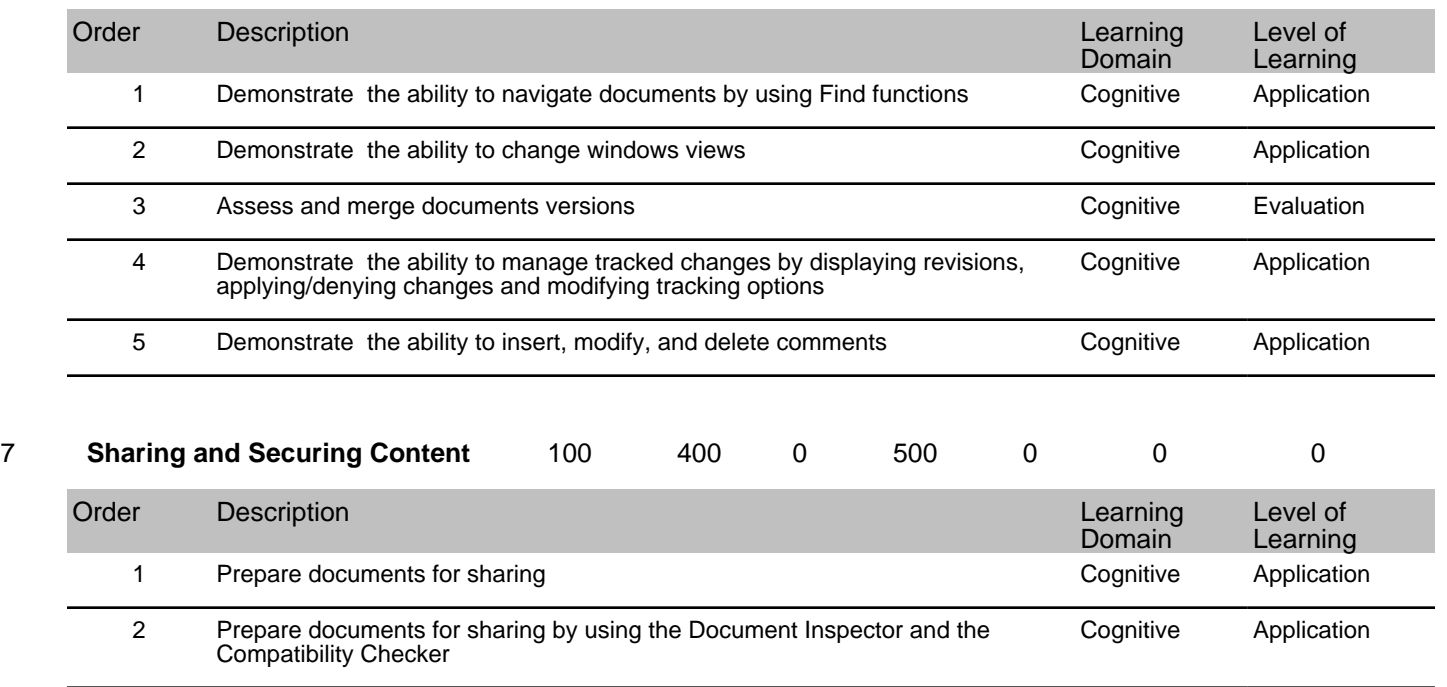

4 Demonstrate the ability to attach and/or authenticate documents by using digital signatures Application

Cognitive Application

3 Demonstrate the ability to control document access by limiting permissions,

identifying document as final, and establishing passwords

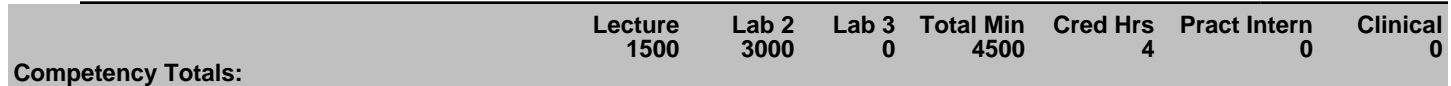